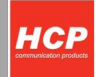

# Roadstar v2 communication protocol

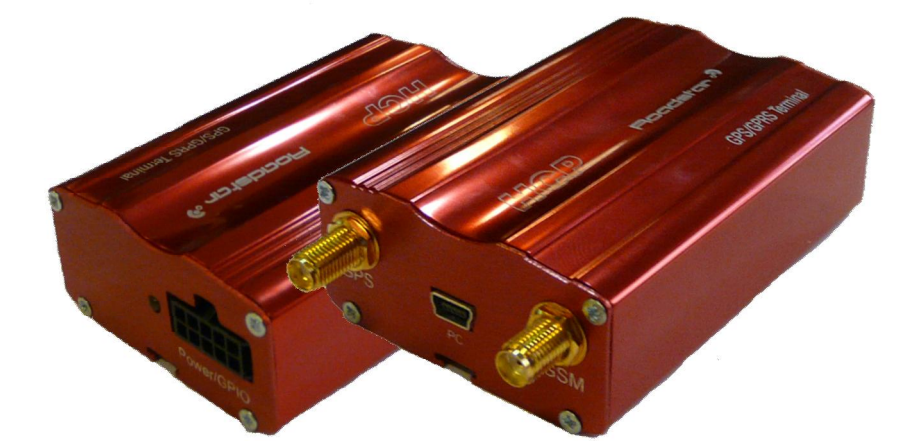

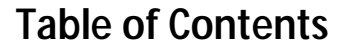

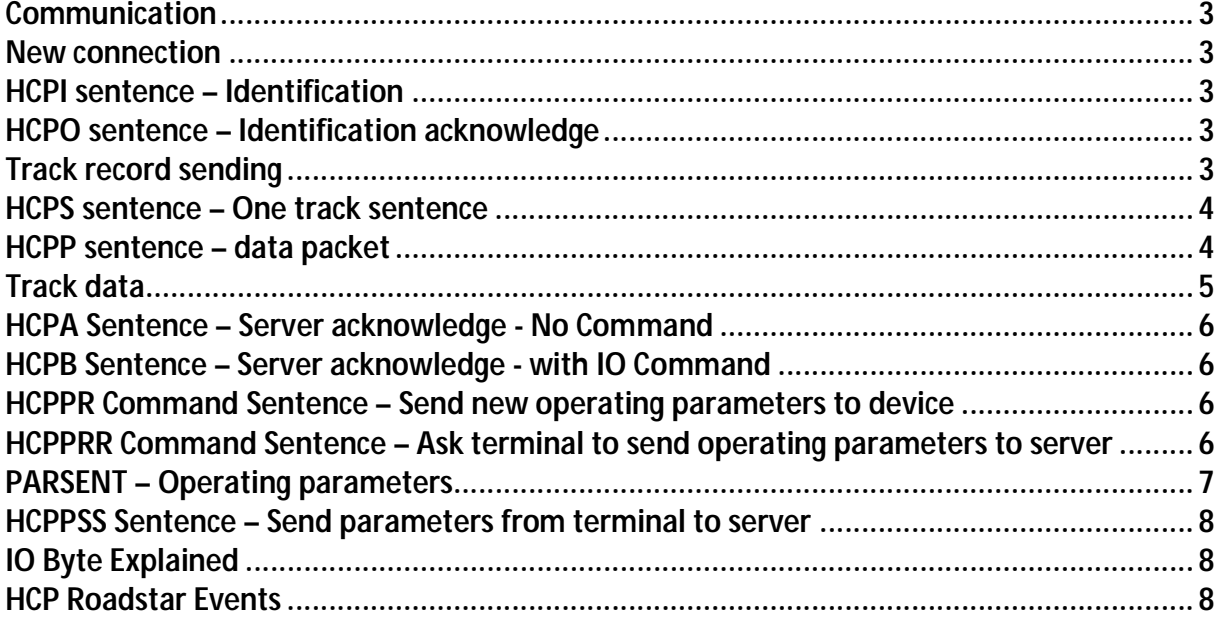

#### *Note:*

*This document refers to Roadstar v2 track and trace device if it's delivered to customer with software (firmware) which is provided from HCP d.o.o.* 

*Otherwise, if Roadstar v2 is delivered to customer without software from HCP d.o.o then the communication protocol described in this document can be used as guide to create communication protocol but that is up to software developer.* 

Copyright © 2012, HCP d.o.o

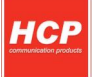

#### **Communication**

HCP Roadstar track and trace terminal communicates with server via GPRS based TCP connection.

#### **New connection**

At the beginning of every new TCP connection HCP Roadstar is identifying itself to server with HCPI sentence.

**HCPI sentence – Identification** 

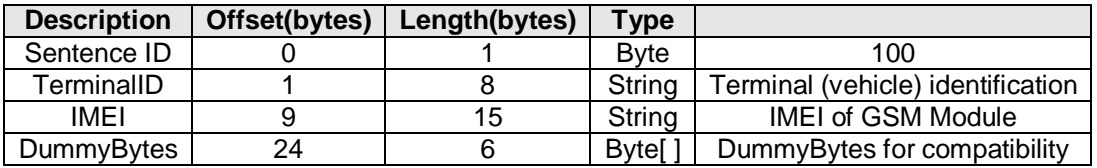

*Table 1. Identification* 

After receiveing HCPI sentence server must reponse to terminal with HCPO sentence.

**HCPO sentence – Identification acknowledge** 

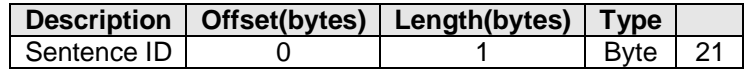

*Table 2. Identification acknowledge* 

After the server has responded HCP Roadstar begins sending track data.

#### **Track record sending**

Track record(s) are sent in two ways:

 HCPS – One Track sentence HCPP – Sentence(s) packet

#### *Programmers Note:*

*Easy way to identify which type is coming to server is by first byte (if first byte is greater than 30 than HCPS is coming; if less than 30 than data packet is coming.* 

Packet are identified as HCPP sentence.

# **HCPS sentence – One track sentence**

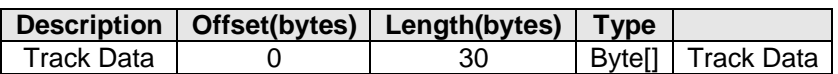

*Table 3. One track sentence* 

#### **HCPP sentence – data packet**

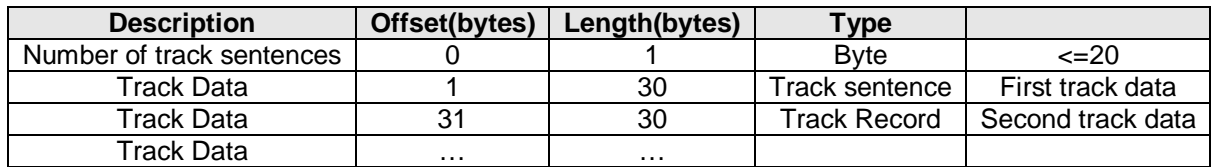

*Table 4. Data packet* 

Track data length is always 30 bytes Maximum sentences per packet is 20 Number of data packets can be calculated with formula:

# **(HCPPSentenceLength-1) / (TrackDataLength)**

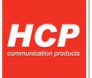

### **Track data**

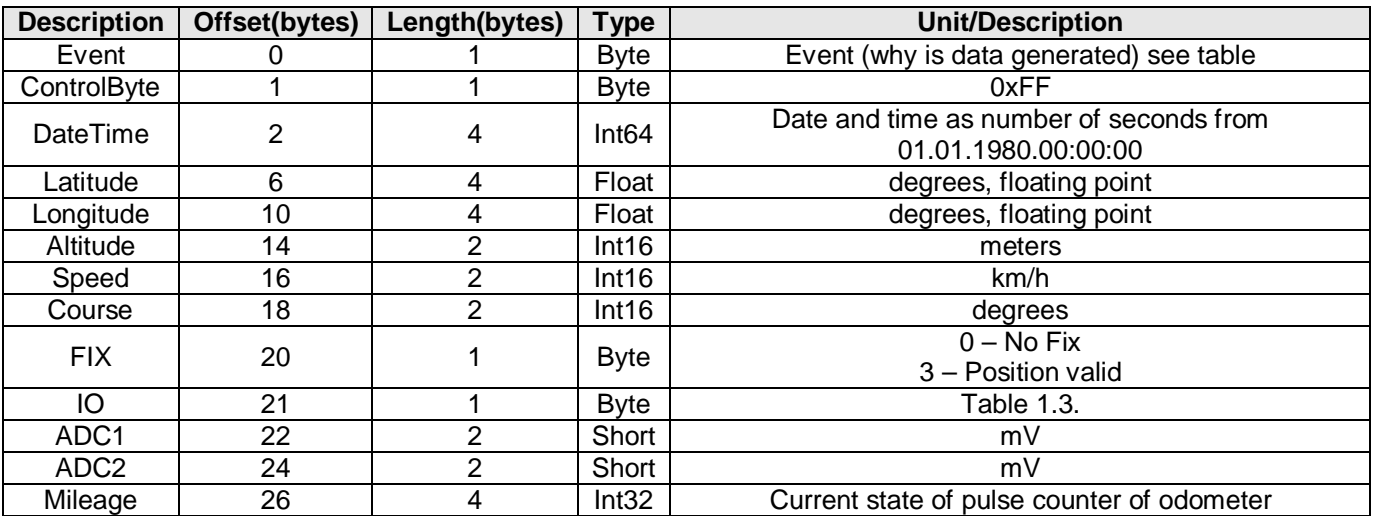

#### *Table 5. Track data*

When server successfully receive record packet or one sentence from device, it sends acknowledgement of receiving to HCP Hunter (HCPA sentence). HCPA Sentence can contain command to be executed on terminal.

This is the end of certain communication cycle which repeats for every received packet. After command is executed HCP Hunter will generate new track data record which will contain "Command Executed Event"

### **HCPA Sentence – Server acknowledge - No Command**

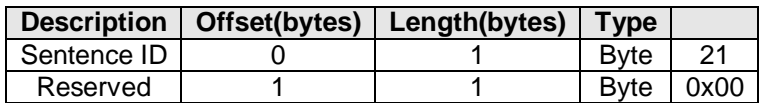

*Table 6. Server acknowledge* 

**HCPB Sentence – Server acknowledge - with IO Command** 

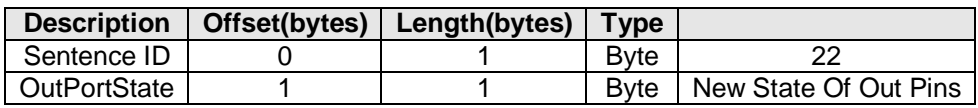

*Table 7. Server acknowledge* 

# **HCPPR Command Sentence – Send new operating parameters to device**

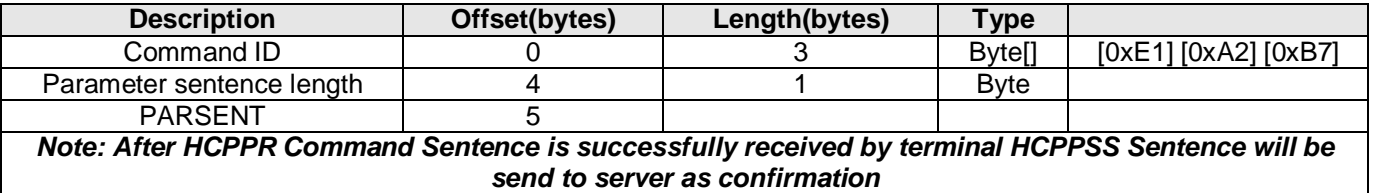

*Table 8. Sending new parameters to device* 

#### **HCPPRR Command Sentence – Ask terminal to send operating parameters to server**

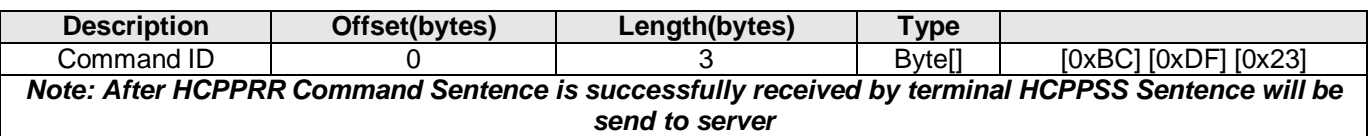

*Table 9. Sending operating parameters to server* 

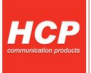

# **PARSENT – Operating parameters**

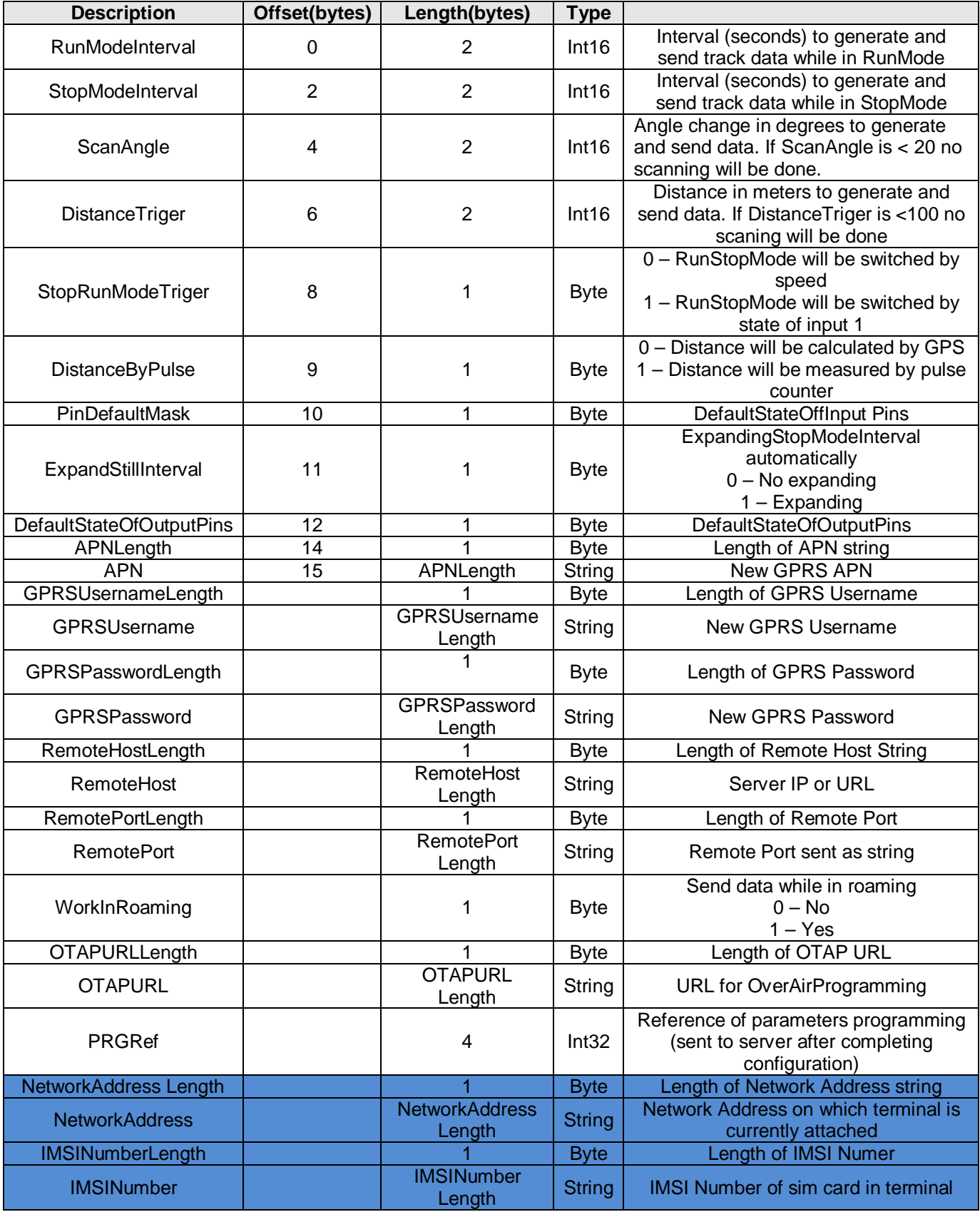

*Table 10. Operating parameters* 

Parameters marked blue are only send in direction Terminal – Server.

# **HCPPSS Sentence – Send parameters from terminal to server**

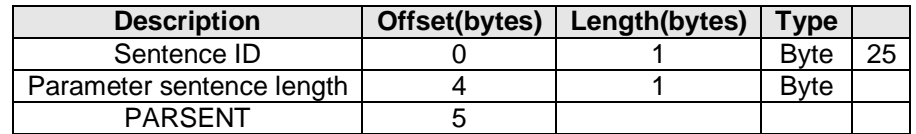

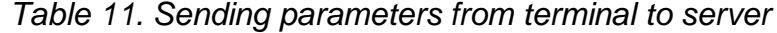

# **IO Byte Explained**

IO Byte of track data consist states of 8 Inputs

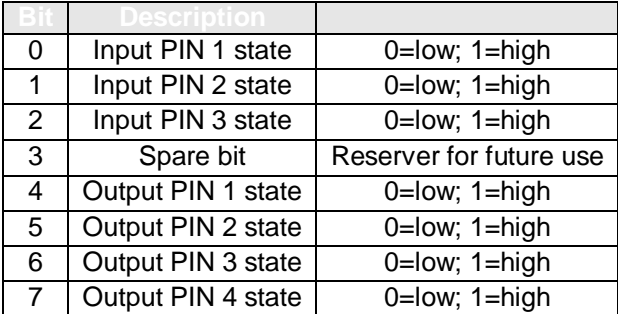

*Table 12. IO States* 

# **HCP Roadstar Events**

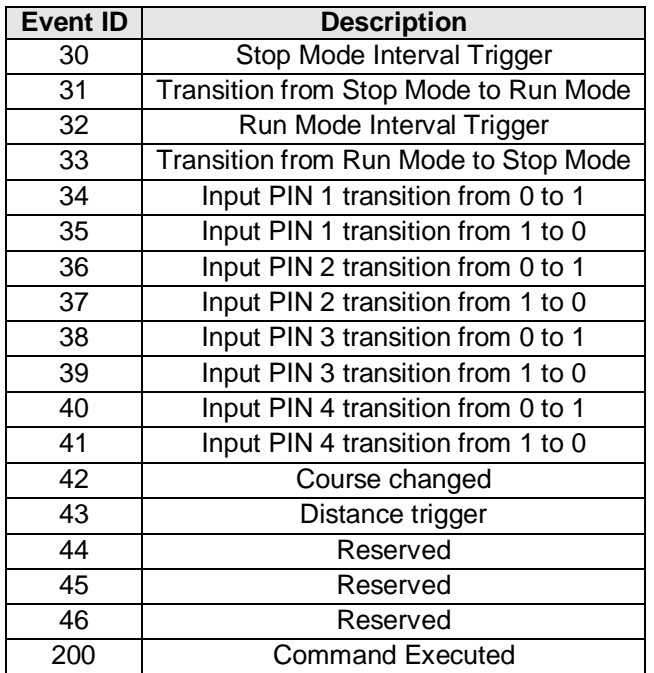

*Table 13. Roadstar events*